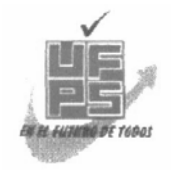

**UNIVERSIDAD FRANCISCO DE PAULA SANTANDER BIBLIOTECA EDUARDO COTE LAMUS** 

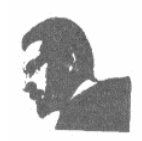

## **RESUMEN – TESIS DE GRADO**

#### AUTORES: MARIA DEL PILAR SANCHEZ VILLAMIZAR YASMIN TATIANA LLANES MARTINEZ

FACULTAD: INGENIERIA

PLAN DE ESTUDIOS: INGENIERIA DE SISTEMAS

DIRECTOR: OSCAR ALBERTO GALLARDO PEREZ

TITULO DE LA TESIS: ACTUALIZACIÓN DE LA PLATAFORMA VIRTUAL MOODLE VERSION 1.5.2 A LA VERSIÓN 1.9 Y CREACION DE UN BANCO DE PLANTILLAS PARA CURSOS VIRTUALES EN LA UFPS

RESUMEN:

Se comprendió la importancia y la responsabilidad que abarca el administrar una plataforma de aprendizaje virtual. Se adquirieron conocimientos relacionados con los estándares para presentación y organización de la información en un ambiente virtual. Así mismo, se analizó el estado de la plataforma Moodle versión 1.5.2. Se establecieron y ejecutaron los pasos a seguir para llevar a cabo el proceso de actualización de la plataforma a la versión 1.9.4. Además se integró la plataforma Moodle, plantillas que facilitan al usuario el diseño de la interfaz del curso publicado. Por último, se implantó el sistema de administración de aprendizaje Moodle en su versión 1.9.4.

CARACTERÍSTICAS:

PAGINAS: 141 PLANOS: ILUSTRACIONES: CD-ROM: 1

#### ACTUALIZACIÓN DE LA PLATAFORMA VIRTUAL MOODLE VERSION 1.5.2 A LA VERSIÓN 1.9 Y CREACION DE UN BANCO DE PLANTILLAS PARA CURSOS VIRTUALES EN LA UFPS

#### MARIA DEL PILAR SANCHEZ VILLAMIZAR YASMIN TATIANA LLANES MARTINEZ

UNIVERSIDAD FRANCISCO DE PAULA SANTANDER FACULTAD DE INGENIERÍA PLAN DE ESTUDIOS DE INGENIERÍA DE SISTEMAS SAN JOSÉ DE CÚCUTA 2009

#### ACTUALIZACIÓN DE LA PLATAFORMA VIRTUAL MOODLE VERSION 1.5.2 A LA VERSIÓN 1.9 Y CREACION DE UN BANCO DE PLANTILLAS PARA CURSOS VIRTUALES EN LA UFPS

#### MARIA DEL PILAR SANCHEZ VILLAMIZAR YASMIN TATIANA LLANES MARTINEZ

Trabajo de grado presentado como requisito para optar al título de: Ingeniero de Sistemas

> Director: OSCAR ALBERTO GALLARDO PEREZ Ingeniero de Sistemas

UNIVERSIDAD FRANCISCO DE PAULA SANTANDER FACULTAD DE INGENIERÍA PLAN DE ESTUDIOS DE INGENIERÍA DE SISTEMAS SAN JOSÉ DE CÚCUTA 2009

UNIVERSIDAD FRANCISCO DE PAULA SANTANDER

# ACTA DE SUSTENTACION DE UN TRABAJO DE GRADO

**FECHA:** 21 DE AGOSTO DE 2009 HORA: 10:00 a.m.

LUGAR: AUDITORIO J. J. MALDONADO - UFPS

PLAN DE ESTUDIOS: INGENIERIA DE SISTEMAS

TITULO DE LA TESIS: "ACTUALIZACION DE LA PLATAFORMA VIRTUAL MOODLE VERSION 1.5.2 A LA VERSION 1.9 Y CREACION DE UN BANCO DE PLANTILLAS PARA CURSOS VIRTUALES EN LA UFPS".

ING. NELSON BELTRAN GALVIS **JURADOS: ING. RAUL RODRIGUEZ ING. MATIAS HERRERA CACERES** 

INGENIERO OSCAR ALBERTO GALLARDO PEREZ *DIRECTOR :* 

NOMBRE DE LOS ESTUDIANTES: CODIGO CALIFICACION **NUMERO** LETRA MARIA DEL PILAR SANCHEZ VILLAMIZAR 0151856 CUATRO, CERO  $4,0$ YASMIN TATIANA LLANES MARTINEZ 0152264  $4,0$ CUATRO, CERO

# APROBADA

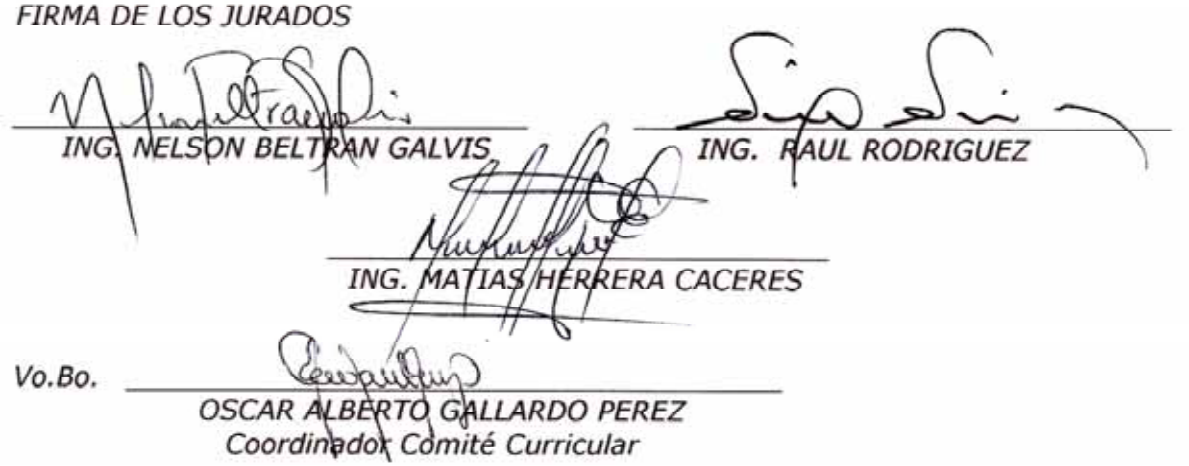

Betty M.

A mis padres, Ramon Sánchez y Alid Villamizar, por darme su amor, comprensión, dedicación y apoyo incondicional.

A mis hermanos, Jair Alexi Sánchez, Jimmy Fabian Sánchez, Juan Esteban Sánchez y a mi hija Karla Alexandra Angarita, por ser los motorcitos que me impulsan a lograr mis metas.

A Carlos Angarita, por su apoyo y motivación brindados para mi superación.

*Pilar* 

A mis padres, Luís Hernán Llanes y Ninfa Rosa Martínez, por su amor, apoyo, por enseñarme a luchar para alcanzar mis metas, mi triunfo es el de ustedes.

A mi hermano, Jesús Hernán Llanes, por escuchar, orientar, darme ánimo, por ser mi ejemplo.

A mi hermana, Yurley Elena Llanes, por ser mi ejemplo, por enseñarme a ser perseverante.

A mi sobrino, Camilo Andrés Bautista Llanes, por ser la luz y un impulso más para alcanzar mis metas.

*Tatiana* 

### **AGRADECIMIENTOS**

Los autores expresan sus agradecimientos a:

Ingeniero de Sistemas Oscar Gallardo Pérez, magíster en Ciencias de la Computación, por el valioso apoyo, dirección y orientación del trabajo de grado.

Ingeniero de Sistemas Matías Herrera, por darnos asesorías y colaboración en la elaboración del trabajo de grado.

Ingenieros de Sistemas Deysi Rolón y Sergio Rubio, por brindarnos su valiosa colaboración y motivación durante el proceso de desarrollo de nuestra investigación.

Ingeniero de Sistemas Nelson Beltrán, magíster en Ciencias de la Computación, por proporcionarnos su orientación.

# **CONTENIDO**

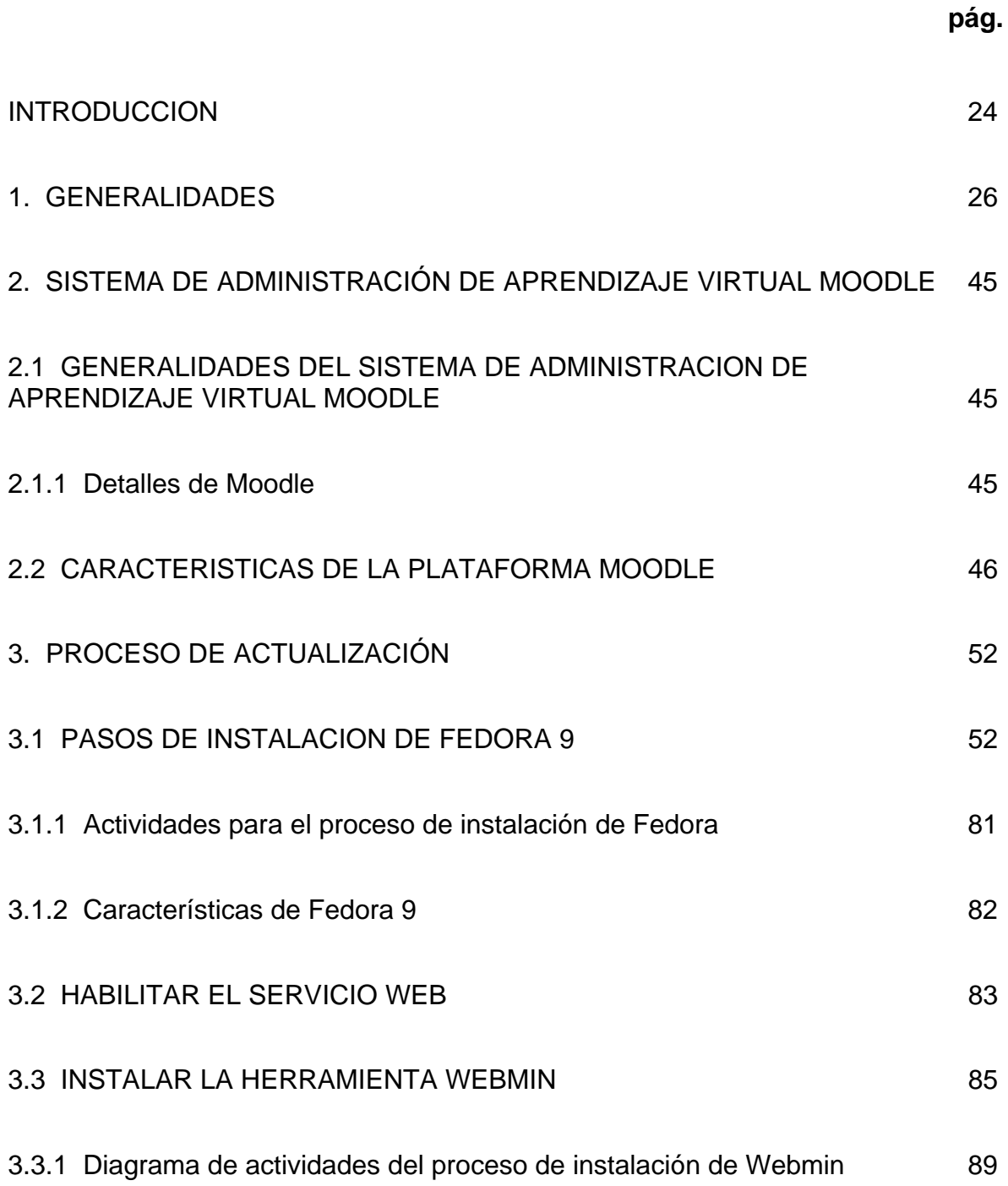

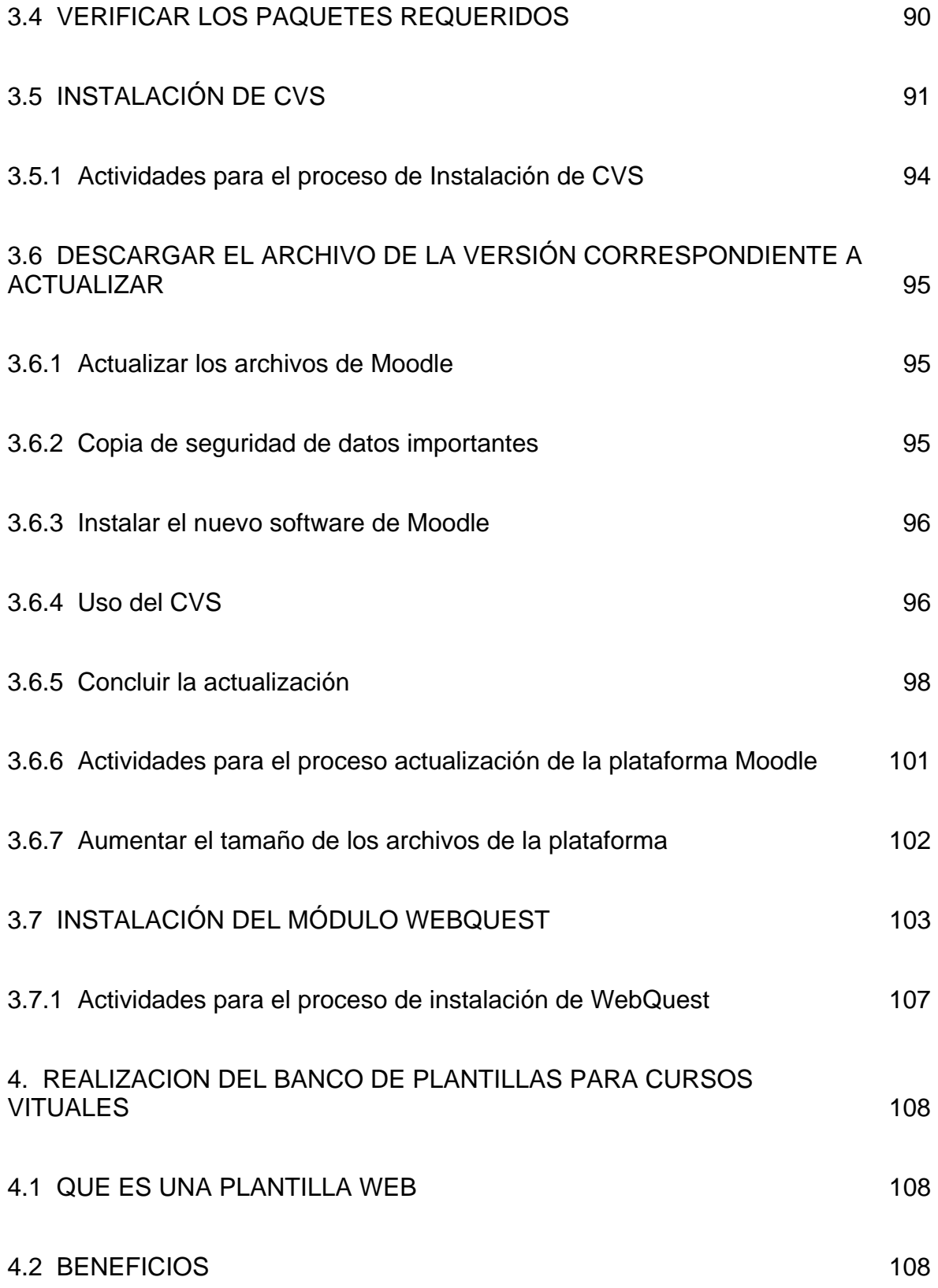

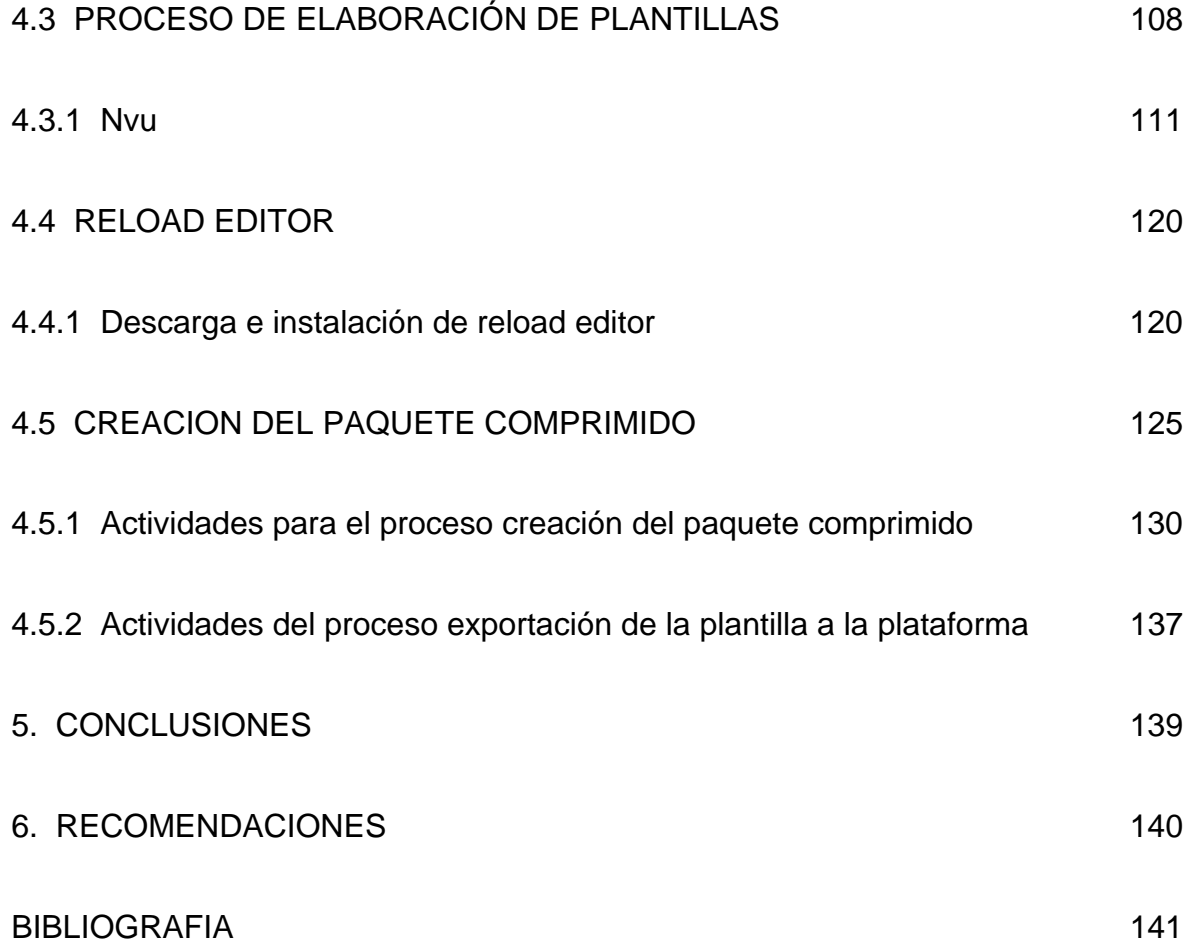